IN THIS DOCUMENT

- · [Overall Options](#page-0-0)
- · [Warning Options](#page-0-1)
- **F** [Tracing Options](#page-1-0)
- **E** [Loopback Plugin Options](#page-3-0)

XSIM performs a cycle-based simulation of an XMOS Executable (XE) file. The XE file contains a description of the target hardware.

## <span id="page-0-0"></span>1 Overall Options

*xe-file* Specifies an XE file to simulate. --max-cycles *n* Exits when *n* system cycles is reached. --plugin *name args* Loads a plugin DLL. The format of *args* is determined by the plugin; if *args* contains any spaces, it must be enclosed in quotes. --stats On exit, prints the following:  $\triangleright$  A breakdown of the instruction counts for each logical core.  $\blacktriangleright$  The number of data and control tokens sent through the switches. --help Prints a description of the supported command line options. --version Displays the version number and copyrights.

## 2 Warning Options

--warn-resources

<span id="page-0-1"></span>Prints (on standard error) warning messages for the following:

- $\triangleright$  A timed input or output operation specifies a time in the past.
- $\triangleright$  The data in a buffered port's transfer register is overwritten before it is input by the processor.

Publication Date: 2012/10/22 **Document Number: X1415D** XMOS © 2012, All Rights Reserved

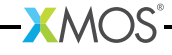

--warn-stack

Turns on warnings about possible stack corruption.

XSIM prints a warning if one XC task attempts to read or write to another task's workspace. This can happen if the stack space for a task is specified using either #pragma stackfunction (see [XM-000959-PC\)](http://www.xmos.com/doc/XM-000959-PC/latest#xcc-pragma-directives-stackfunction) or #pragma stackcalls (see [XM-](http://www.xmos.com/doc/XM-000959-PC/latest#xcc-pragma-directives-stackcalls)[000959-PC\)](http://www.xmos.com/doc/XM-000959-PC/latest#xcc-pragma-directives-stackcalls).

--no-warn-registers

<span id="page-1-0"></span>Don't warn when a register is read before being written.

## 3 Tracing Options

#### --trace

-t Turns on instruction tracing for all tiles (see Figure [1\)](#page-1-1).

#### --trace-to *file*

Turns on instruction tracing for all tiles. The trace is output to *file*.

--disable-rom-tracing

Turns off tracing for all instructions executed from ROM.

--enable-fnop-tracing

Turns on tracing of FNOP instructions.

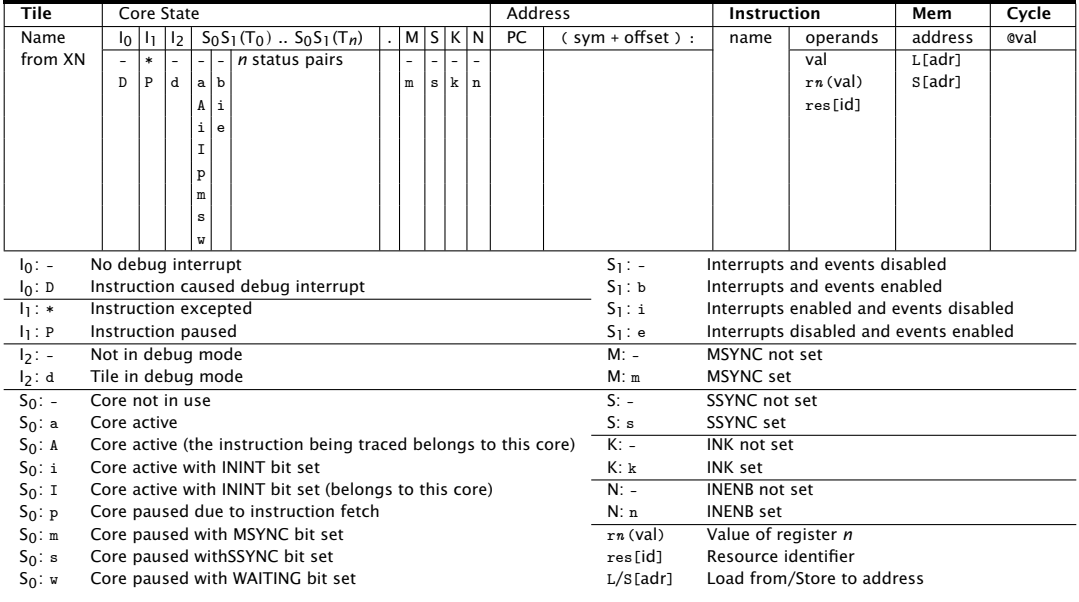

#### <span id="page-1-1"></span>Figure 1: Trace output for XS1 processors

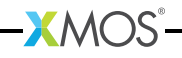

--vcd-tracing *args*

Enables signal tracing. The trace data is output in the standard VCD file format.

If *args* contains any spaces, it must be enclosed in quotes. Its format is:

global-options<sub>opt</sub>{-tile name {trace-options}\*}\*

The global options are:

-pads Turns on pad tracing.

-o *file* Places output in *file*.

The trace options are specific to the tile associated with the XN core declaration name, for example tile[0].

The trace options are:

-ports Turns on port tracing.

-ports-detailed Turns on more detailed port tracing.

-cycles Turns on clock cycle tracing.

-clock-blocks

Turns on clock block tracing.

-cores Turns on logical core tracing.

-instructions

Turns on instruction tracing.

To output traces from different nodes, tiles or logical cores to different files, this option can be specified multiple times.

For example, the following command configures the simulator to trace the ports on tile[0] to the file trace.vcd.

· xsim a.xe --vcd-tracing "-o trace.vcd -tile tile[0] -ports"

 $XMOS$ 

Tracing by the VCD plugin can be enabled and disabled using the \_traceStart() and \_traceStop() syscalls, for example:

```
#include <xs1.h>
#include <syscall.h>
port p1 = XS1_PORT_1A;
int main () {
  _traceStop () ;
   p1 <: 1;
   p1 <: 0;
   _traceStart () ;
   p1 <: 1;
```

```
p1 <: 0;
_traceStop () ;
p1 <: 1;
p1 <: 0;
return 0;
```
### 4 Loopback Plugin Options

<span id="page-3-0"></span>}

The XMOS Loopback plugin configures any two ports on the target platform to be connected together. The format of the arguments to the plugin are:

-pin *package pin*

Specifies the pin by its name on a package datasheet. The value of *package* must match the Id attribute of a Package node (see [XM-000929-PC\)](http://www.xmos.com/doc/XM-000929-PC/latest#xn-spec-package) in the XN file used to compile the program.

-port *name n offset*

Specifies *n* pins that correspond to a named port.

The value of *name* must match the Name attribute of a Port node (see [XM-000929-](http://www.xmos.com/doc/XM-000929-PC/latest#xn-spec-port) [PC\)](http://www.xmos.com/doc/XM-000929-PC/latest#xn-spec-port) in the XN file used to compile the program.

Setting *offset* to a non-zero value specifies a subset of the available pins.

-port *tile p n offset*

Specifies *n* pins that are connected to the port *p* on a *tile*.

The value of *tile* must match the Reference attribute of a Tile node (see [XM-](http://www.xmos.com/doc/XM-000929-PC/latest#xn-spec-core)[000929-PC\)](http://www.xmos.com/doc/XM-000929-PC/latest#xn-spec-core) in the XN file used to compile the program.

*p* can be any of the port identifiers defined in <xs1.h>. Setting *offset* to a non-zero value specifies a subset of the available pins.

The plugin options are specified in pairs, one for each end of the connection. For example, the following command configures the simulator to loopback the pin connected to port XS1\_PORT\_1A on tile[0] to the pin defined by the port UART\_TX in the program.

· xsim uart.xe --plugin LoopbackPort.dll '-port tile[0] XS1\_PORT\_1A 1 0 -port UART\_TX 1 0'

# **XMOS**

Copyright © 2012, All Rights Reserved.

Xmos Ltd. is the owner or licensee of this design, code, or Information (collectively, the "Information") and is providing it to you "AS IS" with no warranty of any kind, express or implied and shall have no liability in relation to its use. Xmos Ltd. makes no representation that the Information, or any particular implementation thereof, is or will be free from any claims of infringement and again, shall have no liability in relation to any such claims.